#### Fehlersuche

SoPra 2017 Alexander Kampmann

mit Folien von Andreas Zeller

# **INE DEVIT'S GUIDE<br>
to Debugging**<br>
Finde den Defekt durch Raten:<br>
• Versuche gar nicht erst zu verstehen, v<br>
das Programm tun soll<br>
• Verstreue überall Debugging-<br>
Anweisungen<br>
• Ändere den Code, bis etwas funktionie<br>
• Ma **The Devil's Guide to Debugging** Finde den Defekt durch Raten:

- Versuche gar nicht erst zu verstehen, was das Programm tun soll
- Verstreue überall Debugging-Anweisungen
- Ändere den Code, bis etwas funktioniert
- Mache keine Kopien von alten Versionen

# **Systematische Fehlersuche**

- **T** rack the problem
- **R** eproduce
- **A** utomate
- **F** ind Origins
- **F** ocus
- **I** solate
- **C** orrect

*Problem verfolgen Reproduzieren Automatisieren Ursprünge finden Fokussieren Isolieren Korrigieren*

## Ein guter Bug Report

- Name und Id
- genaue Version (zum Beispiel commit-Id oder Versionsnummer)
- Signifikanz und Priorität
- **Reporter**
- Assigned to
- Datum des Reports
- Umgebung: Betriebsystem, Hardware, …
- Beschreibung
- Schritte zum Reproduzieren
- Erwartetes und tatsächliches Ergebnis

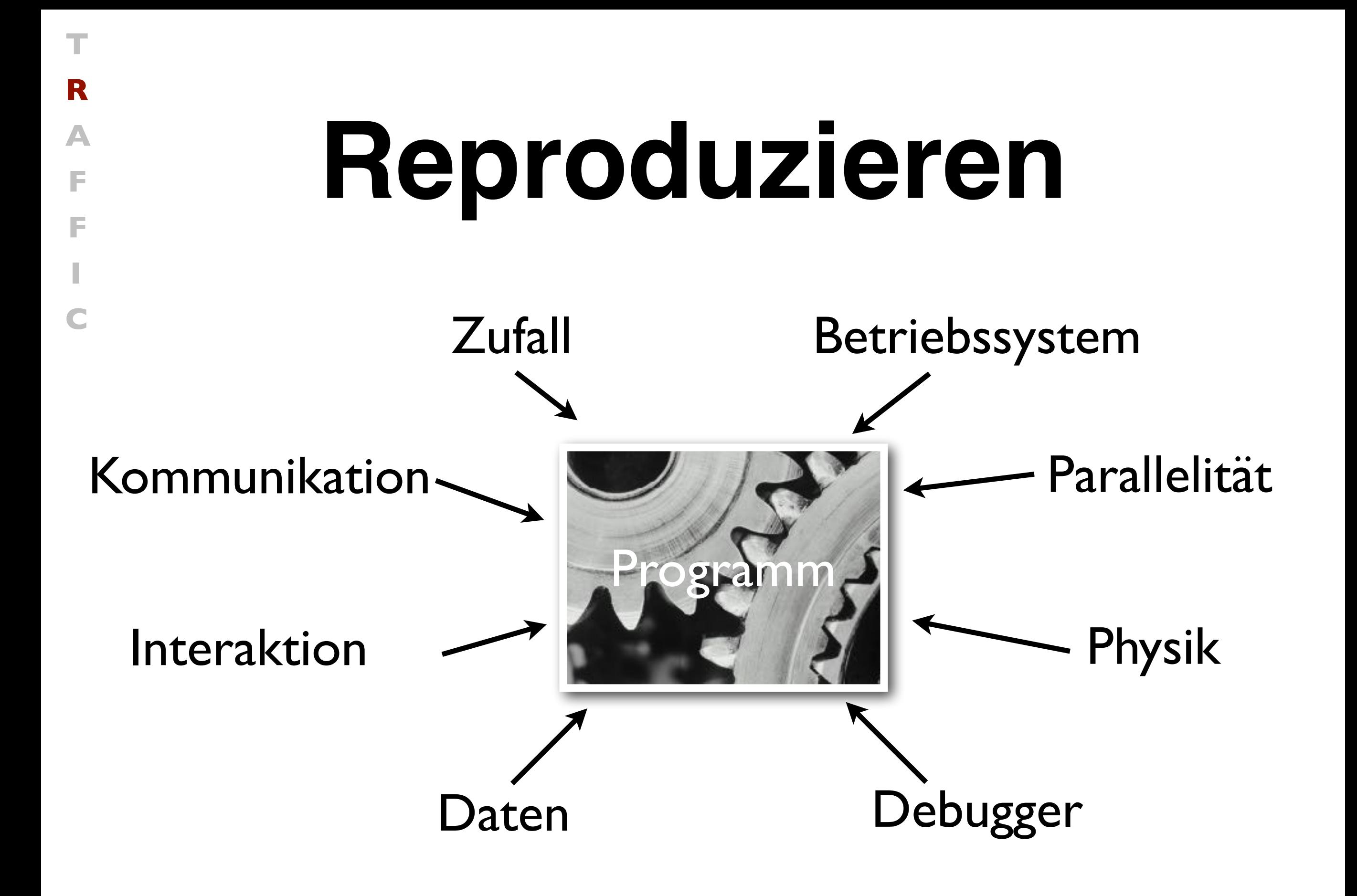

### **Automatisieren**

• Jedes Problem sollte automatisch reproduzierbar sein

**T**

**R**

**A**

**F**

**F**

**I**

**C**

- Dies geschieht über geeignete Tests
- Nach jeder Änderung werden die Testfälle ausgeführt

# **Ursprung finden**

1. Der Programmierer erzeugt einen *Defekt* – einen Fehler im **Code** 

**T**

**R**

**A**

**F**

**F**

**I**

**C**

- 2. Der ausgeführte Defekt erzeugt eine *Infektion –* einen Fehler im **Zustand**
- 3. Die Infektion breitet sich aus…
- 4. …und wird als *Fehlverhalten*  sichtbar.

Diese Infektionskette müssen wir brechen. the term that the contract of the contract of the contract of the contract of the contract of the contract of the contract of the contract of the contract of the contract of the contract of the contract of the con

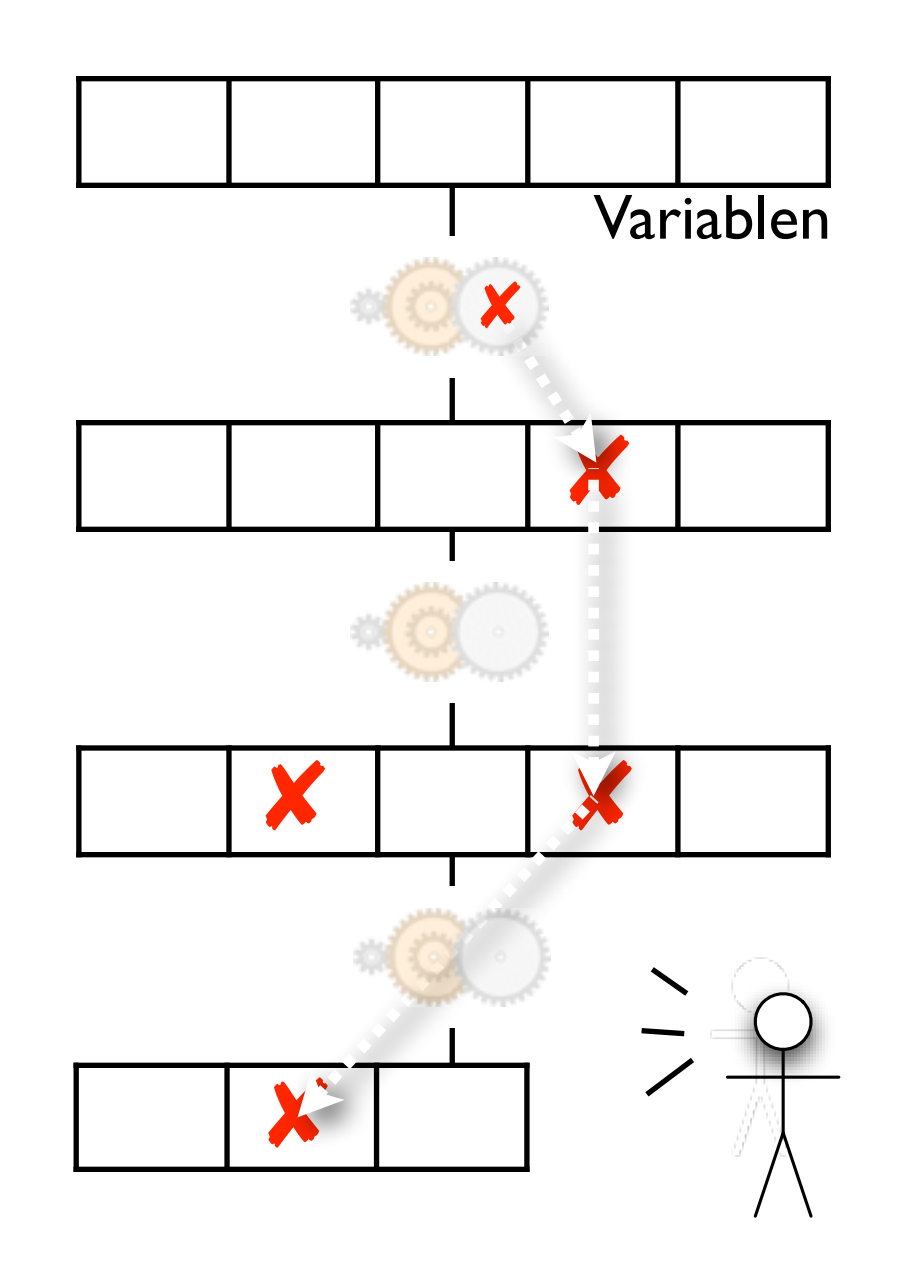

#### **Fokussieren**

- Bei der Suche nach Infektionen konzentrieren uns auf Stellen im Zustand, die
- *• wahrscheinlich falsch* sind (z.B. weil hier früher Fehler aufgetreten sind)
- *explizit falsch* sind (z.B. weil sie eine *Zusicherung* verletzen)

**T**

**R**

**A**

**F**

**F**

**I**

**C**

Zusicherungen sind das effektivste Mittel, Infektionen zu finden.

#### **Isolieren**

**T**

**R**

**A**

**F**

**F**

**I**

**C**

• Fehlerursachen sollen *systematisch* eingeengt werden – mit Beobachtungen und Experimenten.

#### **T R A F F I C** Hypothese Fehlerbericht Code Lauf Mehr Läufe Vorhersage Experiment Beobachtung + Folgerung Hypothese ist *bestätigt:* Hypothese verfeinern Hypothese ist *verworfen:* Neue Hypothese erfinden **Diagnose** Wissenschaftliche **Methode**

#### **Isolieren**

**T**

**R**

**A**

**F**

**F**

**I**

**C**

- Wir wiederholen die Suche nach Infektions-Ursprüngen, bis wir den Defekt gefunden haben.
- Wir gehen *systematisch* vor im Sinne der wissenschaftlichen Methode
- Durch *explizite* Schritte leiten wir die Suche und können sie jederzeit nachvollziehen

#### **Korrektur**

Vor der Korrektur müssen wir prüfen, ob der Defekt

• tatsächlich ein *Fehler* ist und

**T**

**R**

**A**

**F**

**F**

**I**

**C**

• das Fehlverhalten *verursacht*

Erst wenn beides verstanden ist, dürfen wir den Fehler korrigieren.

# **Hausaufgaben**

**T**

**R**

**A**

**F**

**F**

**I**

**C**

- Tritt das Fehlverhalten nicht mehr auf? (Falls doch, sollte dies eine große Überraschung sein)
- Könnte die Korrektur neue Fehler einführen?
- Wurde derselbe Fehler woanders gemacht?
- **Ist meine Korrektur ins Versionsmanagement** und Problem-Tracking eingespielt?

#### Demo

CircleTest(Rennwagen) schlägt fehl

#### Nützliche Helferlein

- Logging
- Debugger
	- Breakpoint
	- Conditional Breakpoint
	- Exceptional Breakpoint
- Tests
- Assertions
	- Preconditions
	- Postconditions
- Fehlermeldungen